## Спецификация систем ЧПУ Delta Electronics

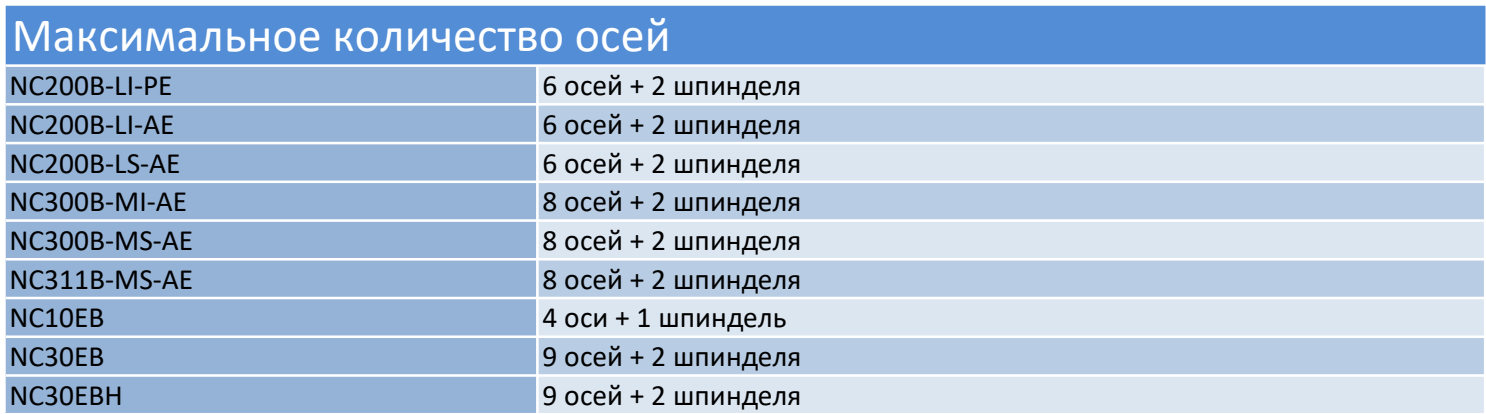

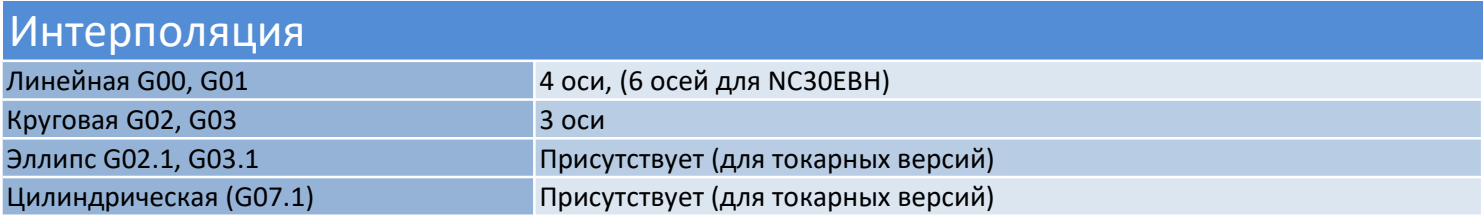

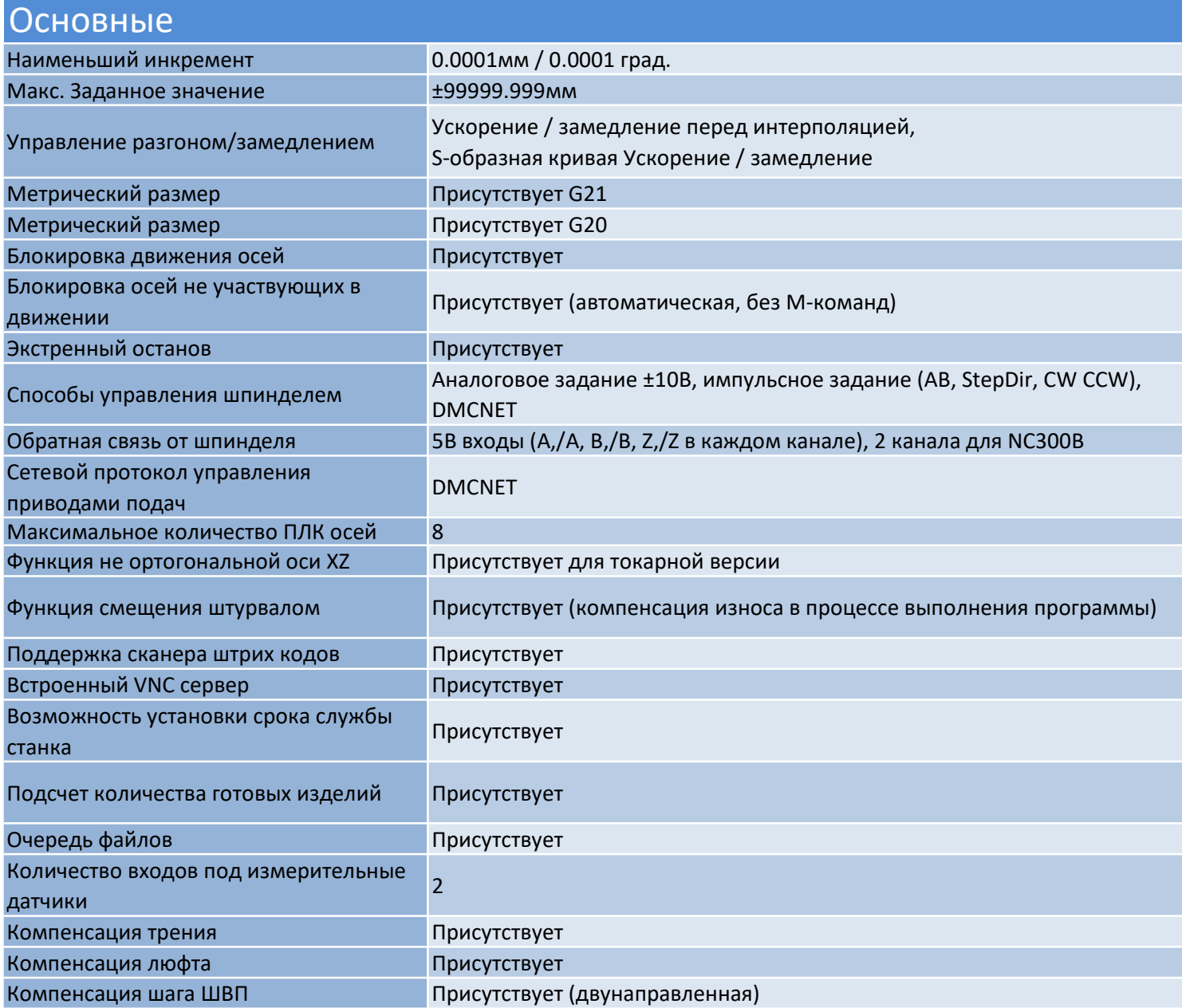

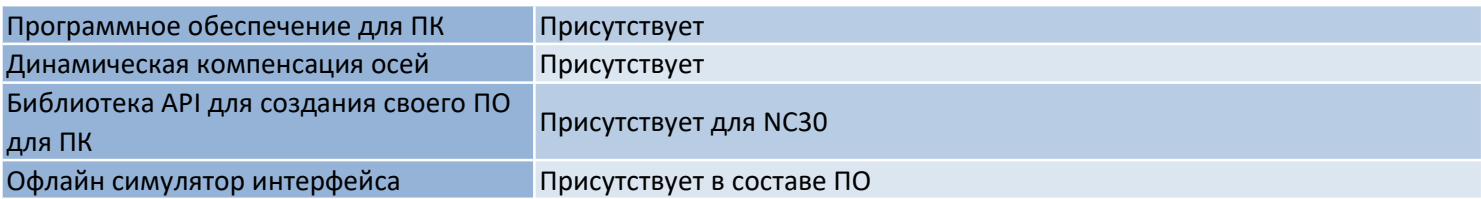

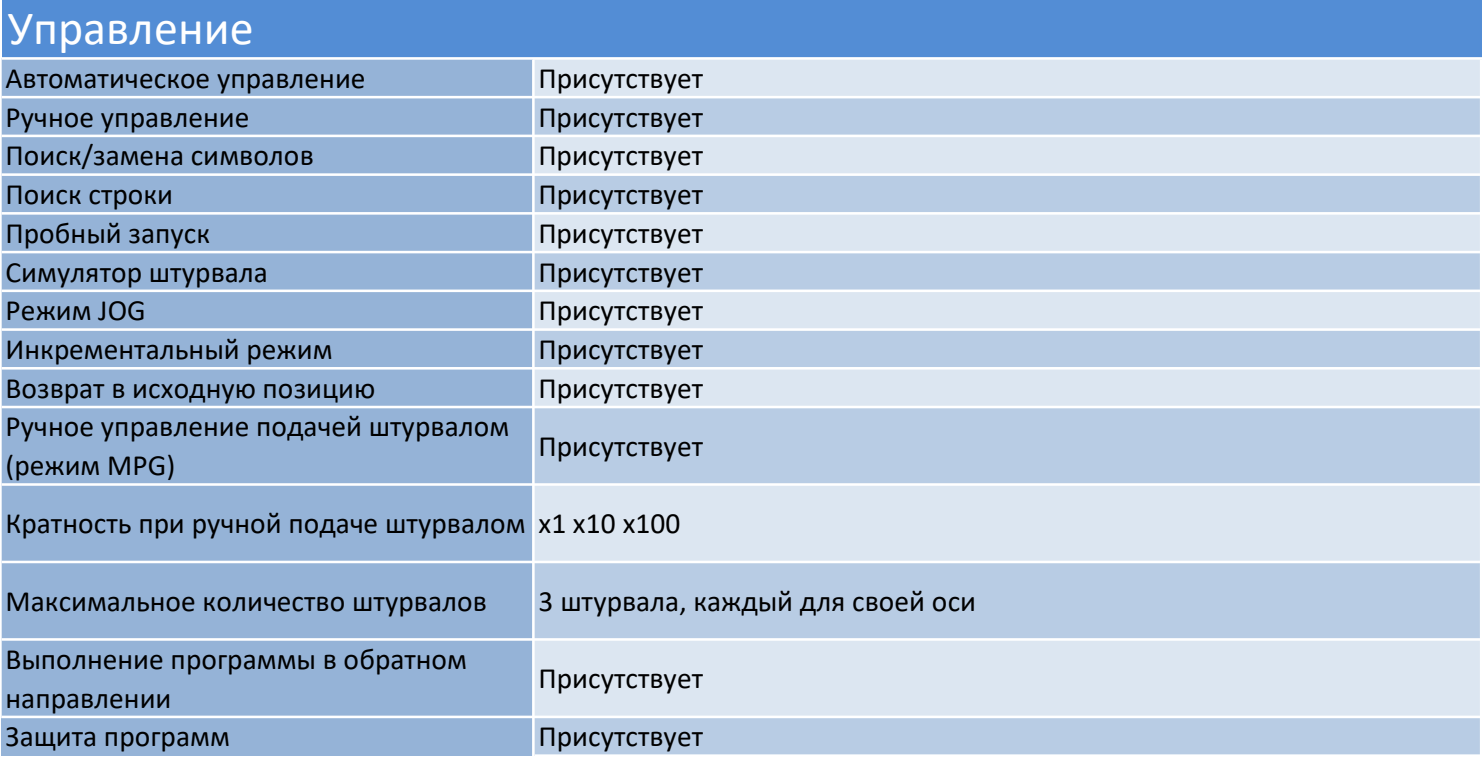

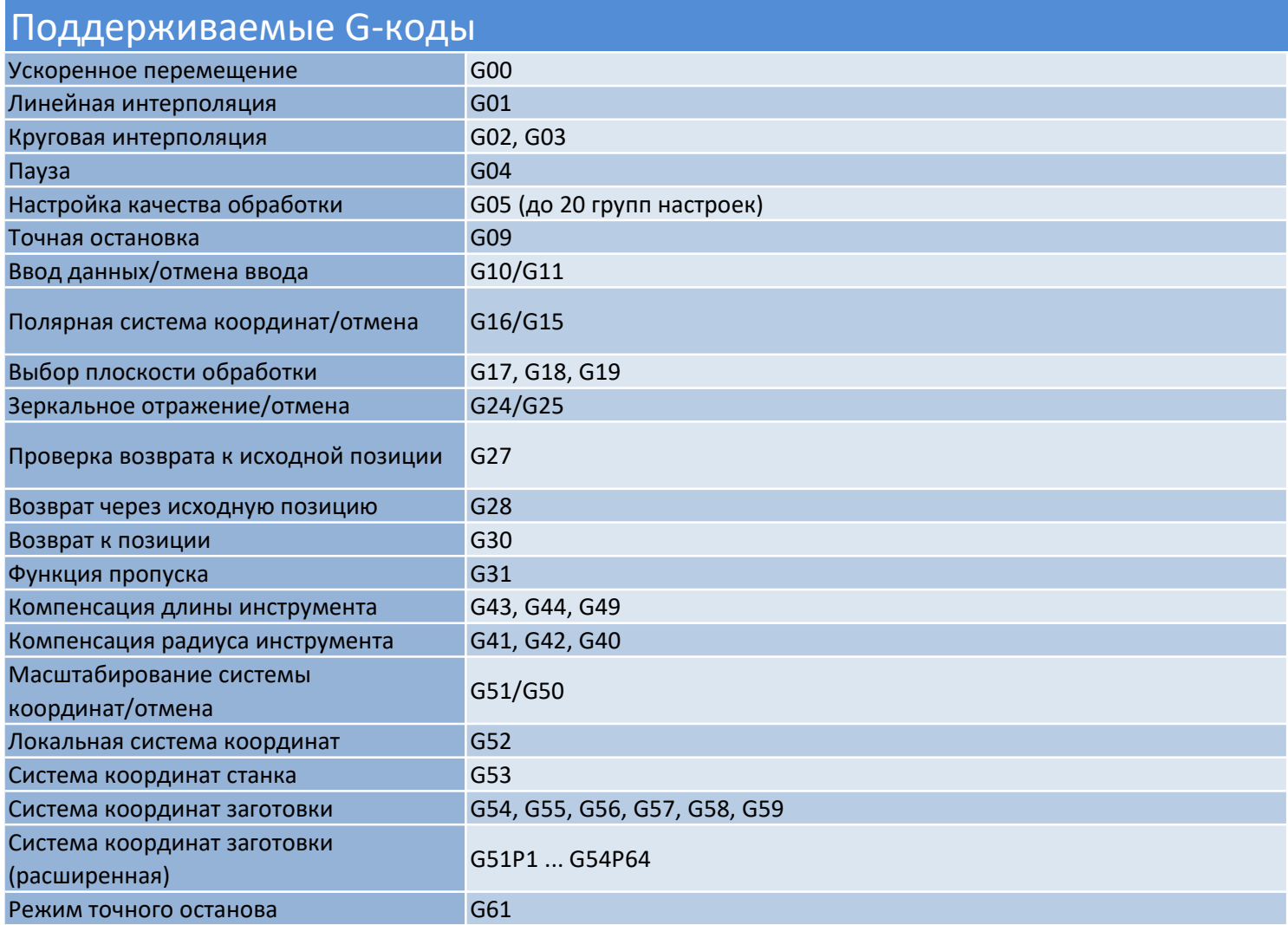

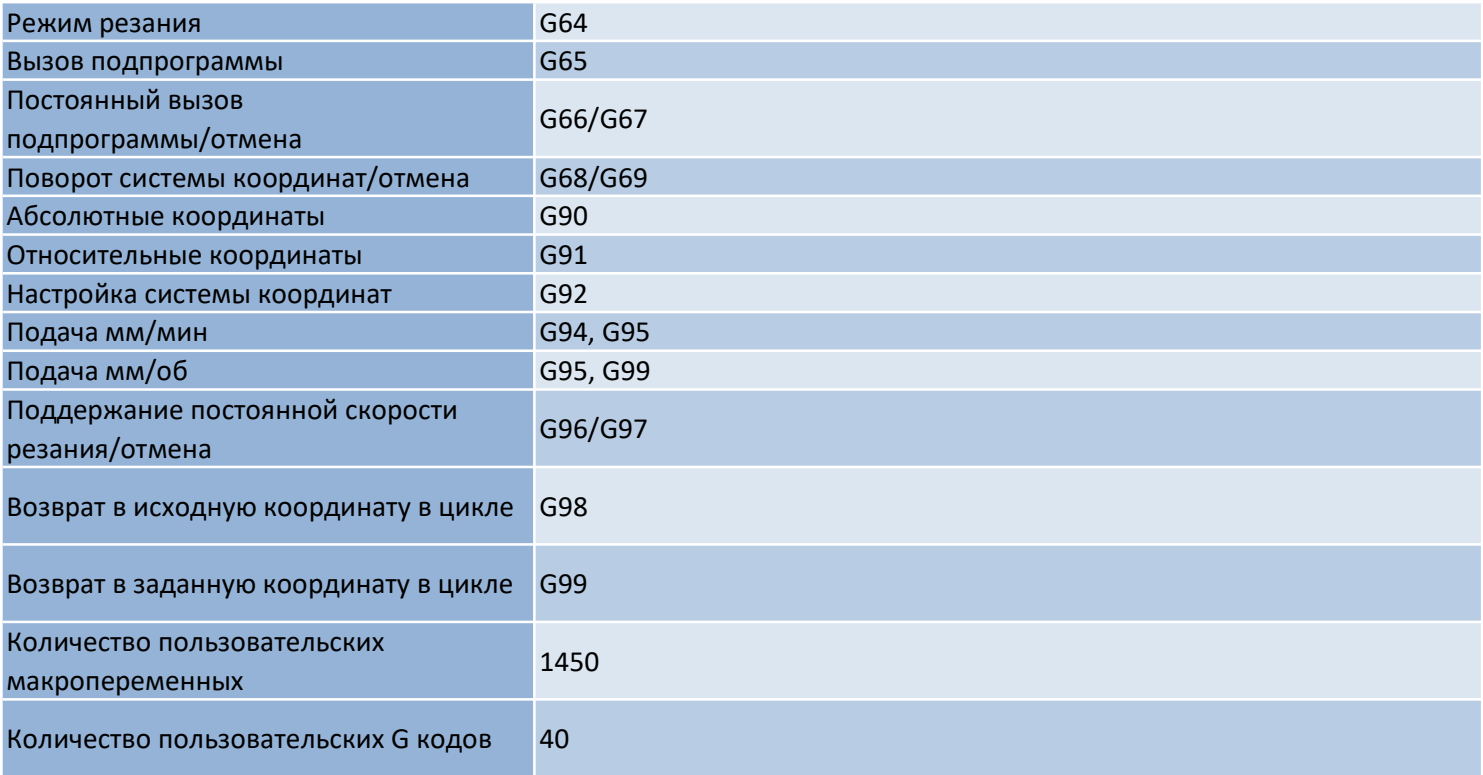

## Фрезерные циклы обработки

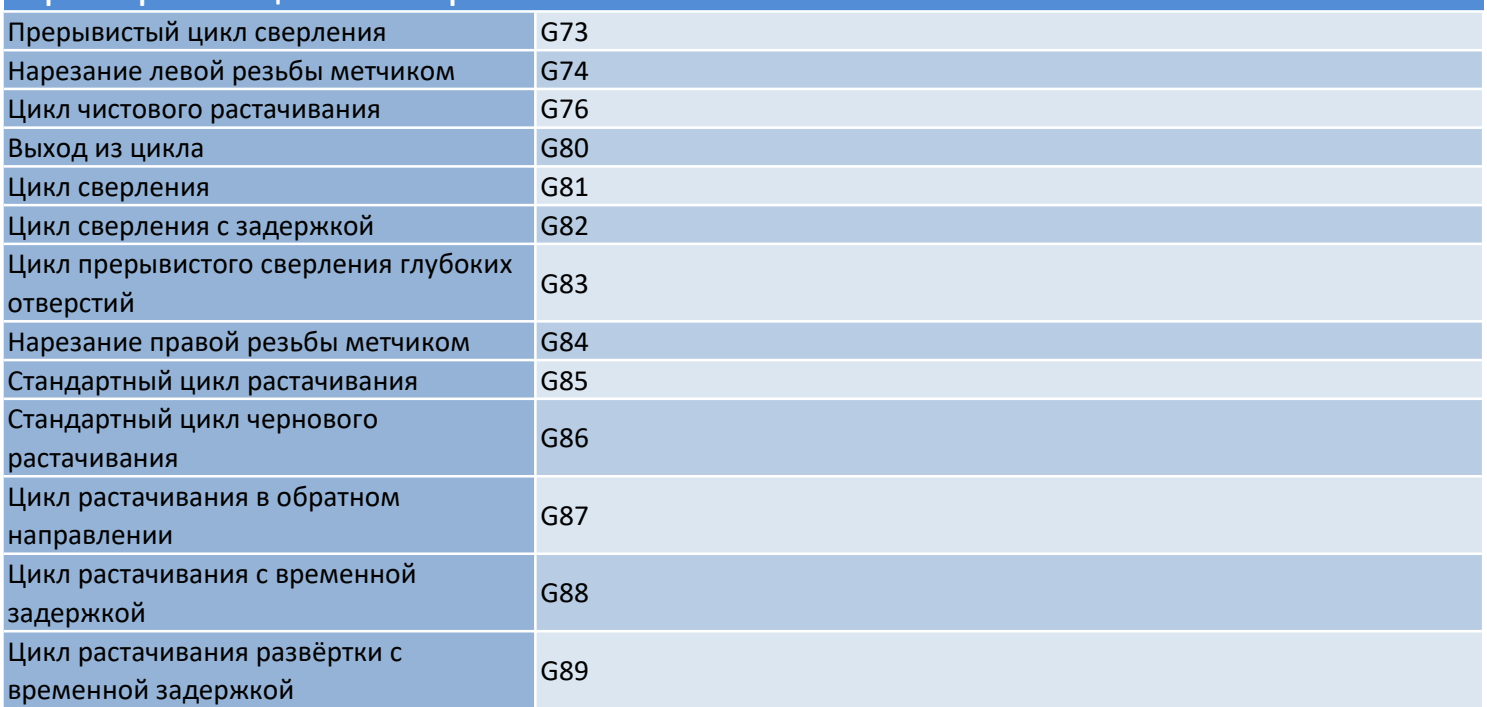

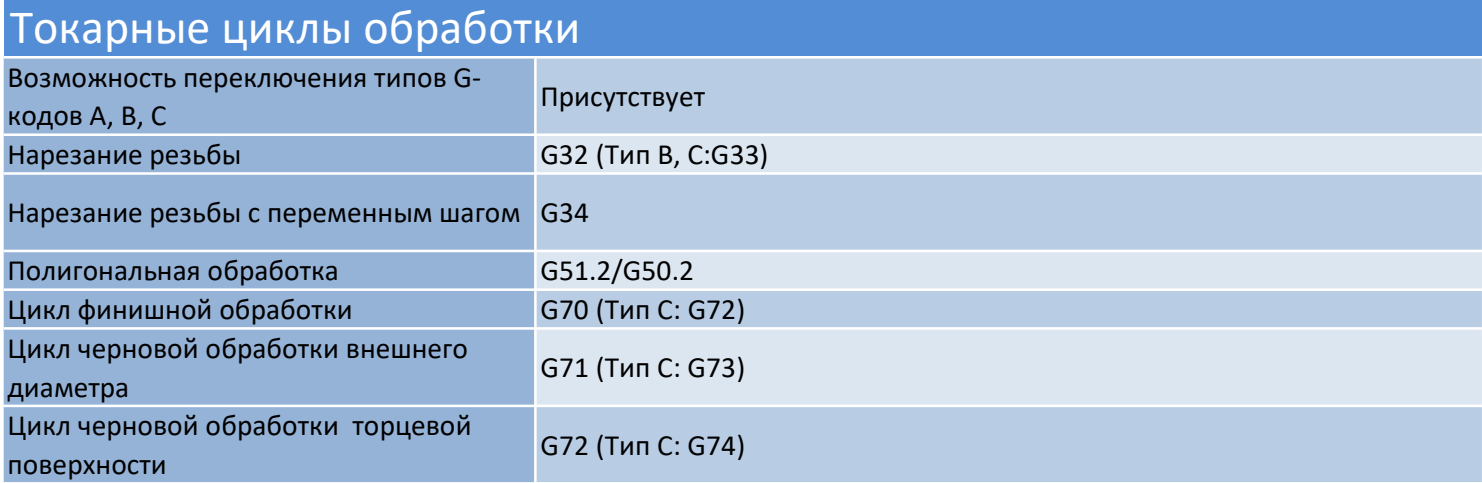

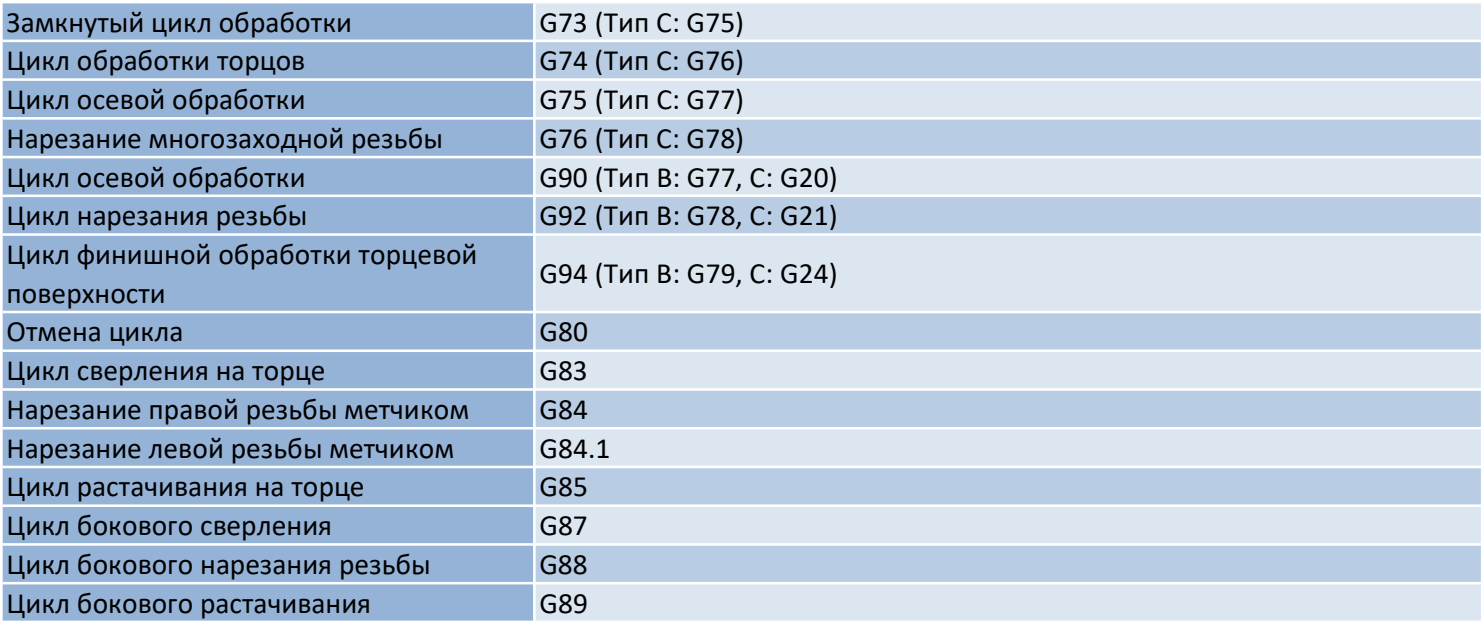

## Функции подачи

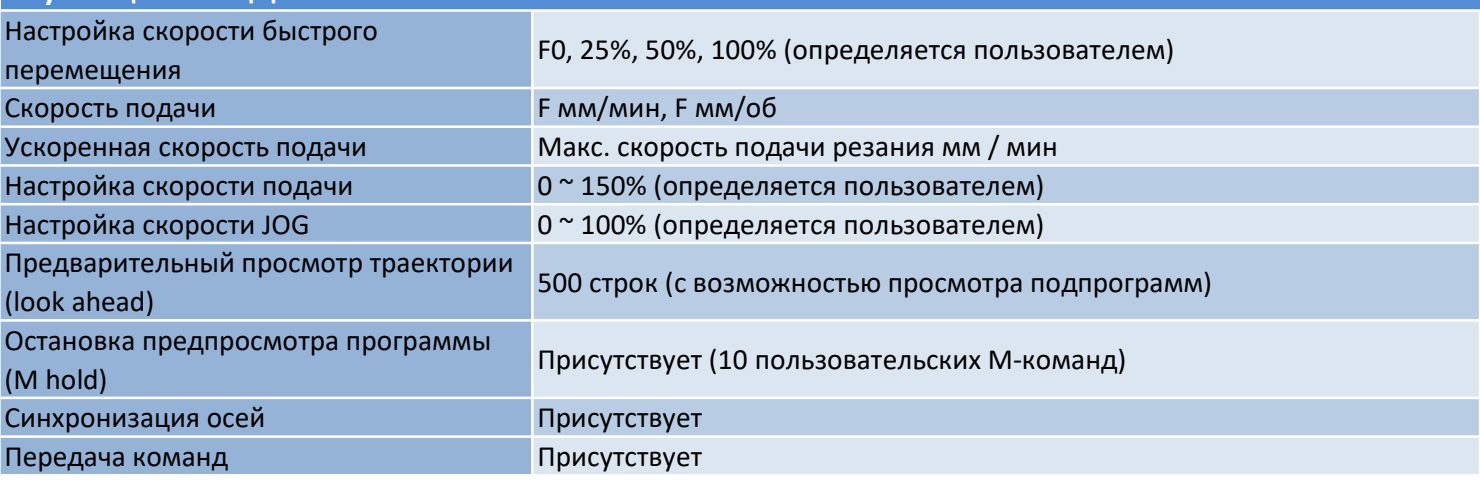

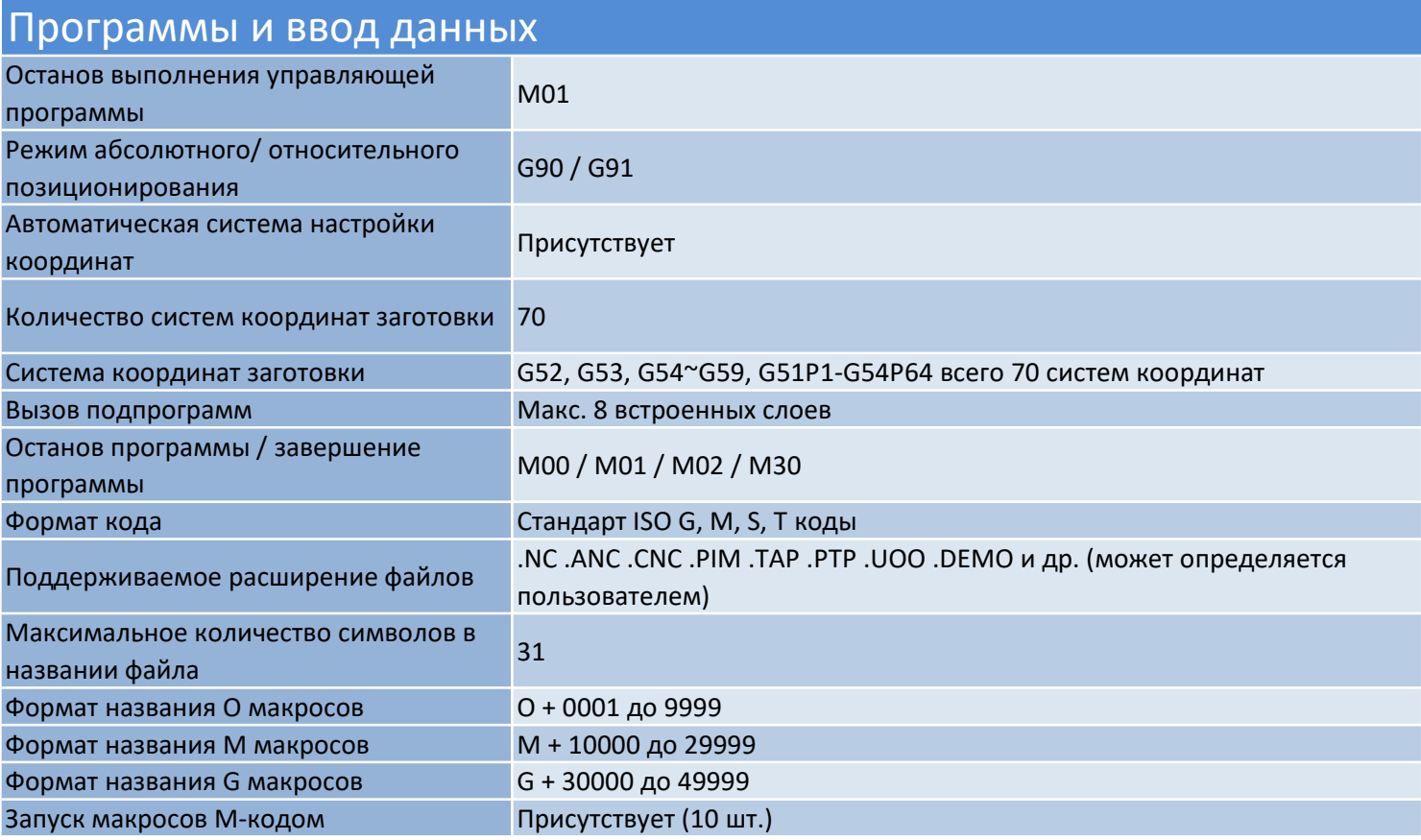

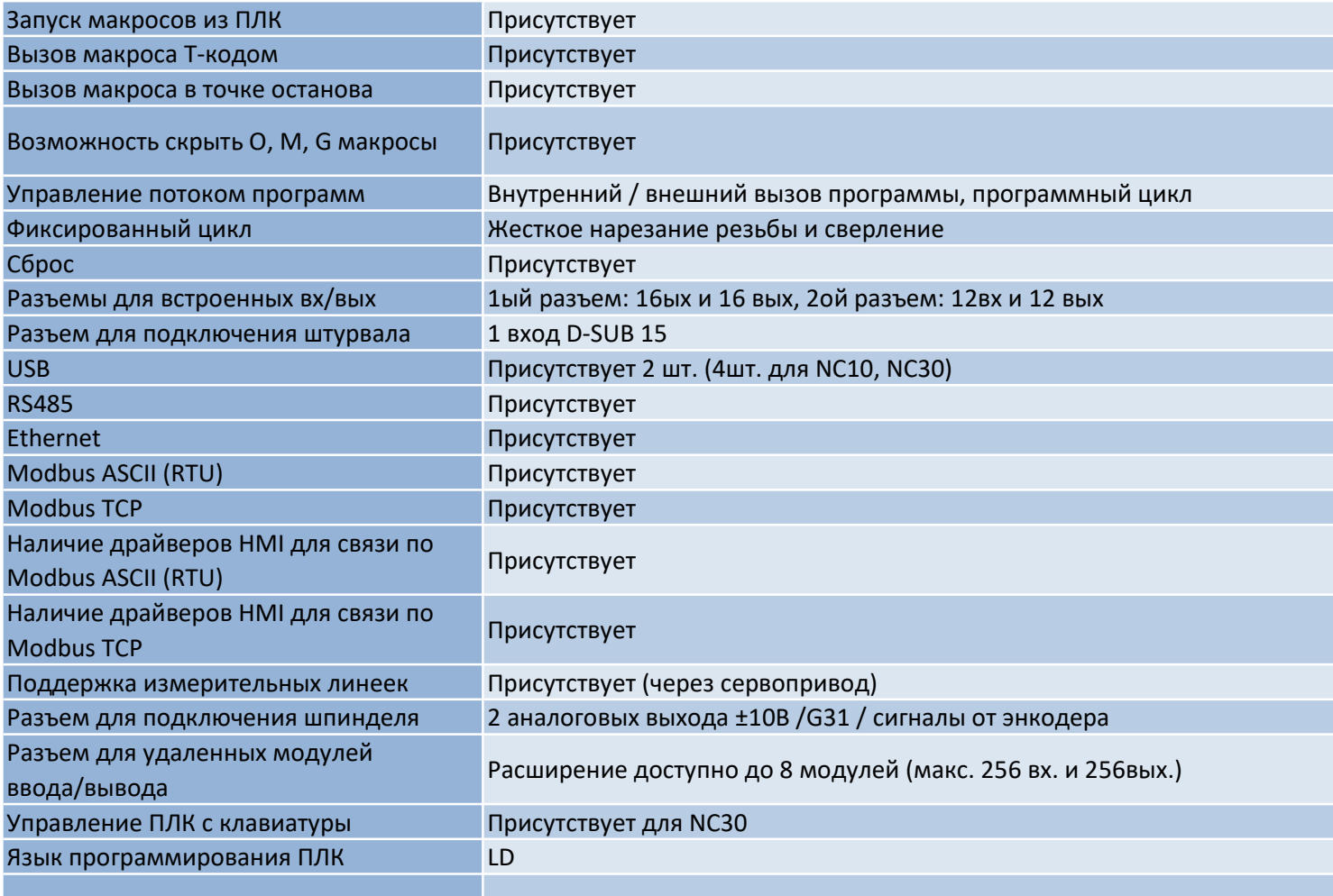

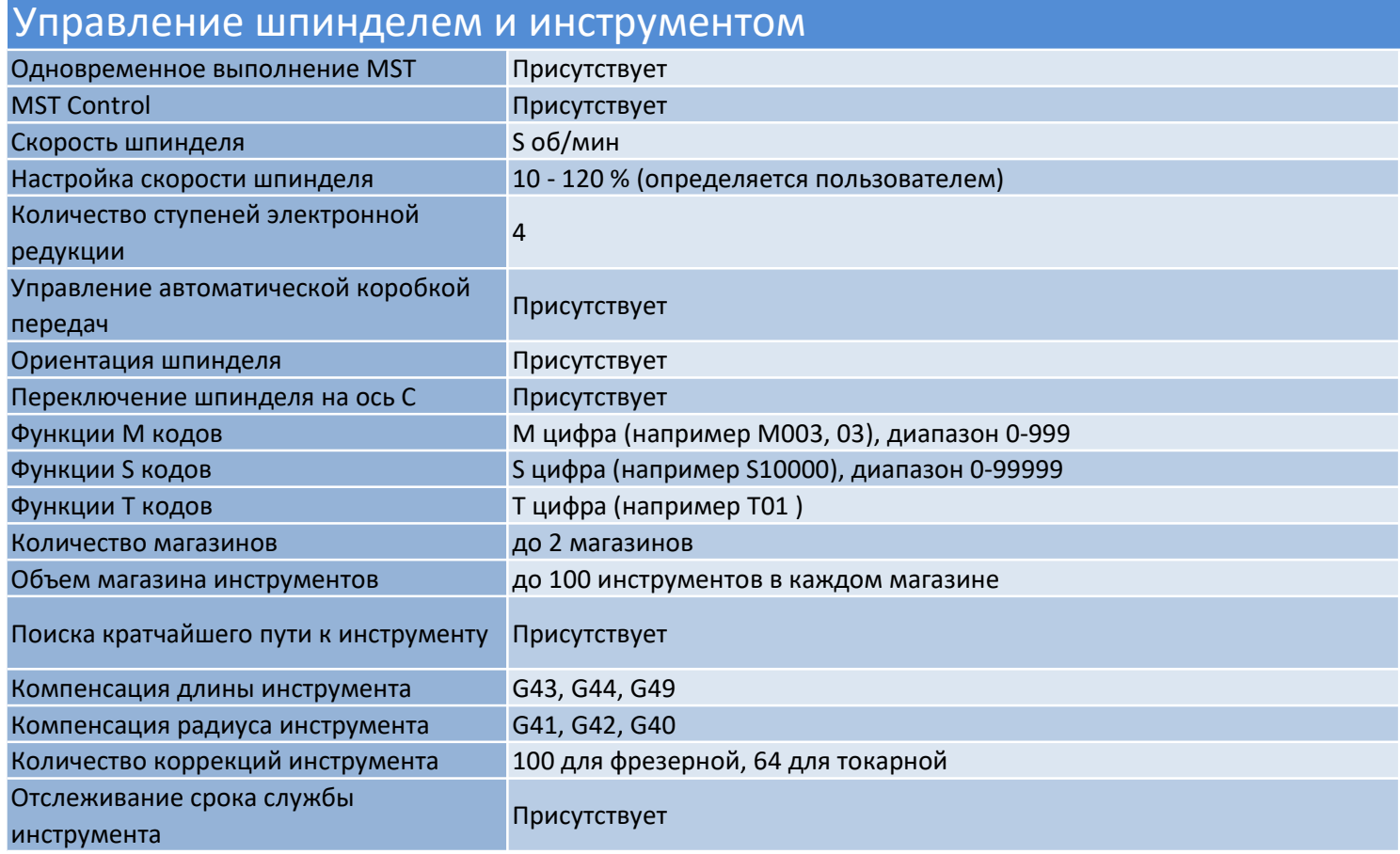

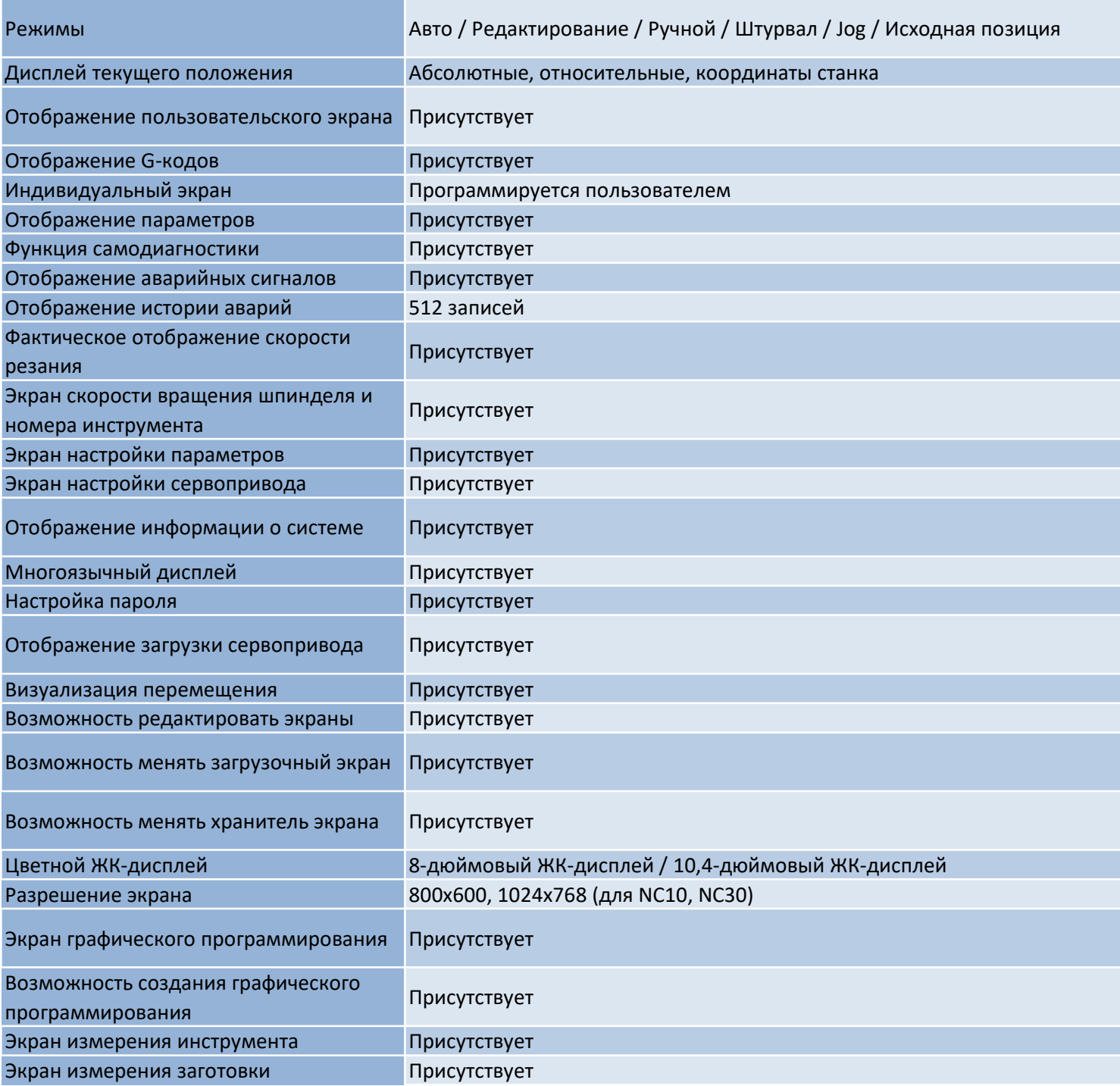

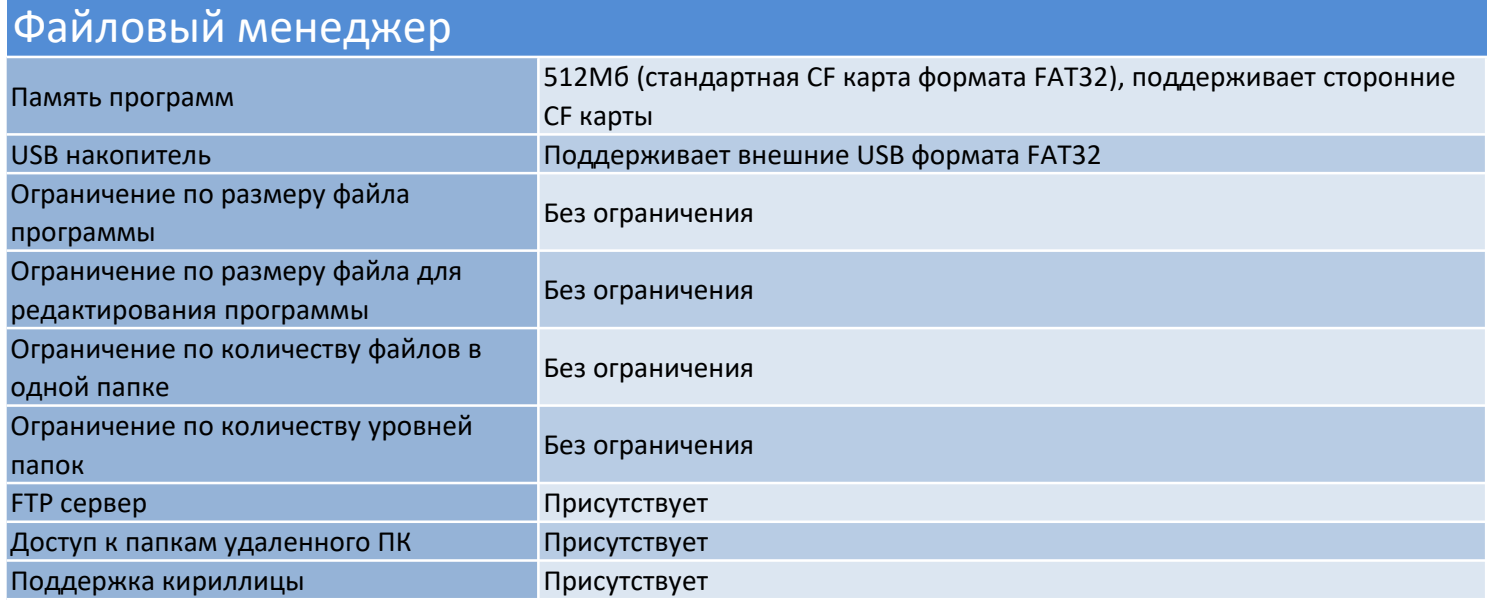

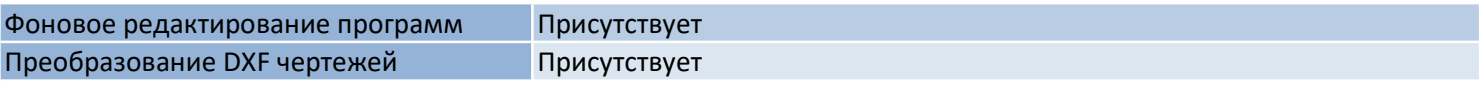